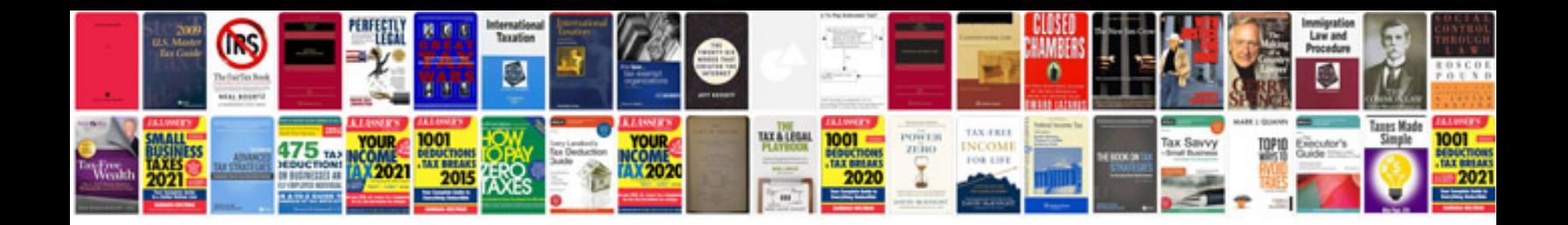

**Pdf schedule template**

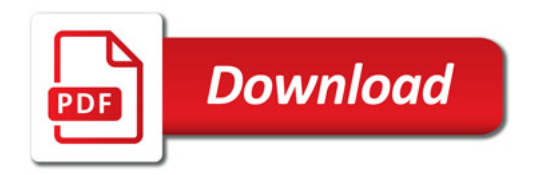

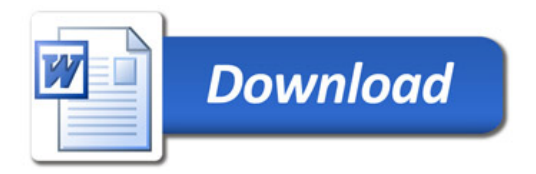